# Your WatchDog Report

Dear WatchDog User,

It's a pleasure for me to present to you our findings about your personal testing behavior.

If you have any questions, please drop me a line. We would love to be in contact with you!

Many greetings from Delft Moritz, Georgios and Andy from [TestRoots.org](http://www.testroots.org/)

### Your User Data (General)

This is the [WatchDog](http://testroots.org/testroots_watchdog.html) Report based on your data submitted from 1/10/2014 to 1/2/2015, under the user id 3853b14f7f75889b51f3cf3052eb6d7ba0f40dd1.

In total, you transferred 32,145 intervals to our servers. Thanks for that!

Your relevant peer group: Based on your data, we classify you as a Professional Developer (9 to-5er). Other classifications are casual contributor, weekend developer, open-source developer.

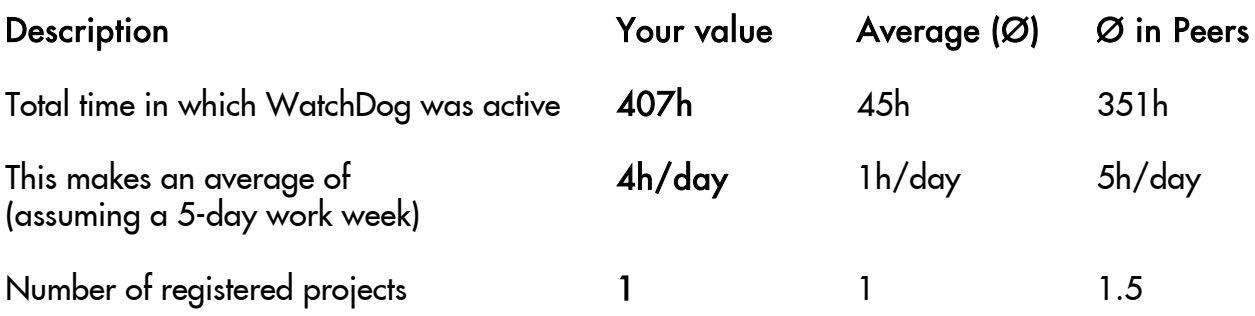

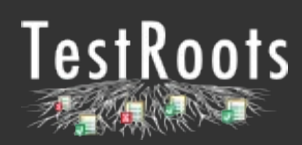

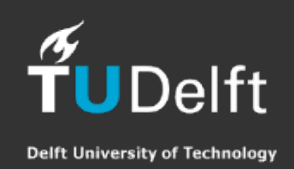

## Report on Your Project "WatchDog"

This is the [WatchDog](http://testroots.org/testroots_watchdog.html) Report based on your data submitted for your project "WatchDog" under the project id fe7982626ebea0c754b330a4be223f3cf3d45d3c.

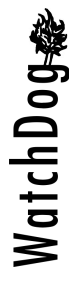

#### Summary of Your Project "WatchDog"

You worked 17% of your time on testing, and 83% on production code (you originally estimated 30% testing, 70% production). You executed your tests on average 21 times per day, and the average execution time for one such test execution was 5.4 seconds. 22% of your tests failed. You do not follow test-driven development.

In the following, you can find more detailed statistics on your project.

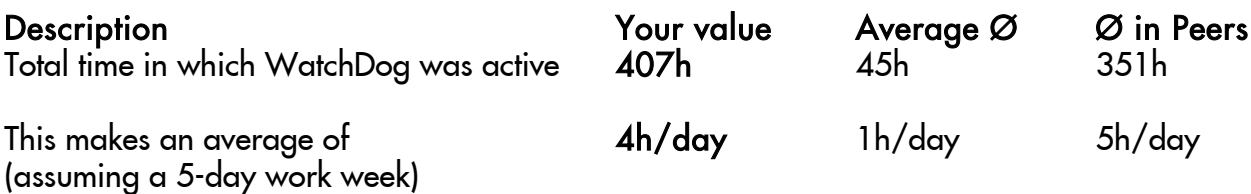

#### General Development Behavior

Active Eclipse Usage 2008 75% 2008 40% 51% This number tells how long you actively worked in Eclipse while it was open. It can be indicative of how much you can focus on programming during your work, but many factors influence it: If you need to do a lot of work outside of your IDE, leave your IDE open while doing on other stuff, or leave your IDE running while attending a meeting, for example, this number is small.

Time spent Writing 10% 10% 10% 5% 7% This means how much of your active time you were modifying text documents (Java, XML, ...) in Eclipse. A high number means you write a lot of text in your IDE.

Time spent Reading **12%** 55%\* 40% 42% This means how much of your active time you were reading text documents (Java, XML, ...) in Eclipse. A high number means you read a lot of text in your IDE.

Remaining Time 35%\* 55% 51% This can be accessing non-purely text-based files, performing refactorings, configuring Eclipse, or similar work not done in Eclipse's text editor.

\* Of your Active Eclipse Usage.

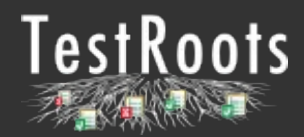

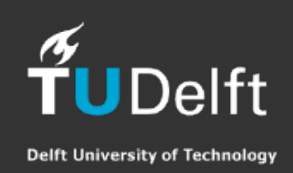

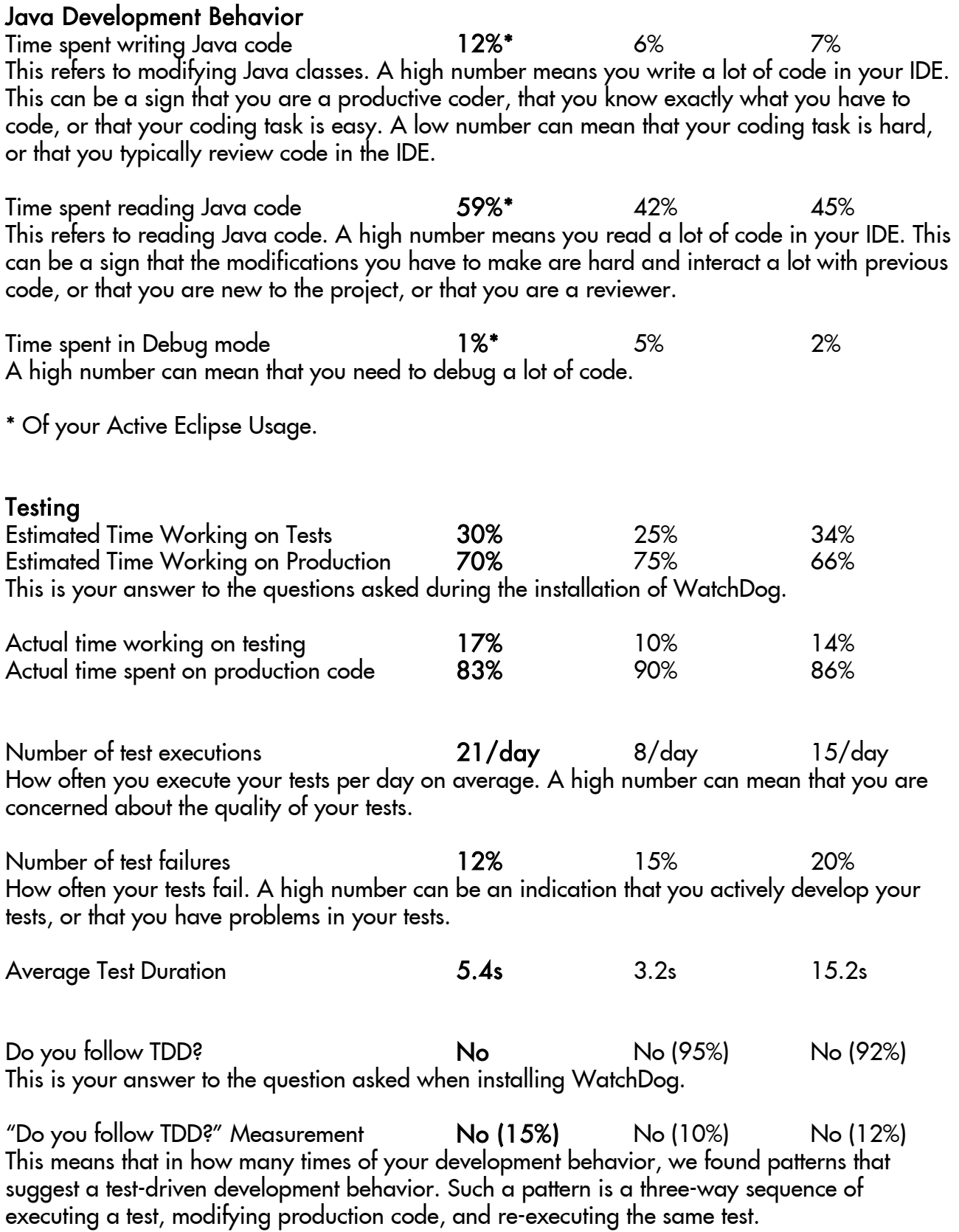

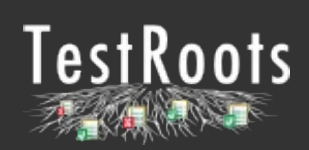

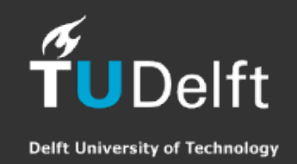